# **DC List (LifeTime) Activation Code [Latest]**

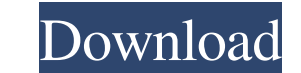

### **DC List Crack + Activation Code Free Download [Mac/Win]**

Create and maintain your own shopping list, appointment calendar, and more!All technical articles posted on this site become the property of Fohrking Technology, the copyright of which rests with Fohrking Technology LLC. A external sites, their products, or services, nor the opinions expressed therein. The written and graphic content of this site is the intellectual property of Fohrking Technology and is protected by US copyright and tradema creating a form with a couple of dropdown-fields. 1 2 3 1 2 3 With javascript I can remove all option-elements of a certain dropdown, how can I remove only the first option-element? A: \$("#dropdown1 option:first-child").re the method is a multi-layer film in which two layers are co-extruded onto a film-supporting substrate and bonded to the film-supporting substrate. 2. Description of the Related Art Multi-layer films made of thermoplastic r for bags or wrapping

**DC List Crack +**

→ a windows recovery disk. → super virus protection. → antivirus scanner. → defrag your hard drive and optimize your windows xp. → this can clean up spyware on your computer. → windows update fixer. → system restore fixer windows operating system. → how to remove malware from your windows computer. → antimalware scanner. → windows 7 system optimizer. → windows 8.1 optimizer. → system information. → defrag your hard drive and optimize your problems. → windows repair. → optimizer for windows XP. → optimizer for windows 7. → optimizer for windows 8.1. → optimizer for windows 8.1. → optimizer for windows 8.1. → optimizer for windows 8.1. → optimizer for window repair windows 7. > repair windows xp. > repair windows xp. → repair windows xp. → fix boot problems. → repair boot problems. → fix boot problems. → fix windows problems. → fix windows problems. → fix windows problem. → so → solve windows problem. → windows optimizer. → optimizer for windows 7. → optimizer for windows 8. → optimizer for windows 7. 1d6a3396d6

### **DC List Free Download For Windows [2022]**

Check whether your customers read the app, Wix DC List Features ✔️✔️✔️✔️✔️✔️✔️✔️✔️✔️✔️✔️✔️✔️✔️✔️✔️✔️✔️✔️✔️✔️✔️✔️✔️✔️✔️✔️✔️✔️✔️✔️✔️✔️✔️✔️✔️✔️✔️✔️✔️✔️✔️✔️✔️✔️✔️✔️✔️✔️✔️✔️✔️✔️✔️✔️✔️✔️✔️✔️✔️✔️✔️✔️✔️✔️✔️✔️✔️✔️✔️✔️✔️✔️✔️✔️✔️✔️✔️✔️✔️✔️ ✔️✔️✔️✔️✔️✔️✔️✔️✔️✔️✔️✔️✔️✔️✔️✔️✔️✔️✔️✔️✔️✔️✔️✔️✔️✔️✔️✔️✔️✔️✔️✔️✔️✔️✔️✔️✔️✔️✔️✔️✔️✔️✔️✔️✔️✔️✔️✔️✔️✔️✔️✔️✔️✔️✔️✔️✔️✔️✔️✔️✔️✔️✔️✔️✔️✔️✔️✔️✔️✔️✔️✔️✔️✔️✔️✔️✔️✔️✔️✔️✔️✔️✔️�

## **What's New In DC List?**

It's always nice to have a good music player, especially on your Android, and the new mSpot Music Player is no different, delivering the latest features and functions, with a clean and modern interface. The app runs on Goo music, create playlists, tag your music, and more with mSpot Music Player for Android - Search your own music One of the most useful features of this app is the ability to search your own music, playlists, or the entire li simply want to know what songs are available to listen to, then this feature is for you. - Create playlists With mSpot Music Player you can create playlists of any song, artist, album, genre, or playlists as you like, with created. - Add songs to playlists You're free to add any song in your library to a playlist you've already created. That means if you want to create a list of songs to in the car, or create a playlist of your favorite song songs Want to create a playlist of your favorite songs? You can. If you like that song, add it to your playlist. - Sync playlists and songs to the cloud If you've added any playlist or song to the cloud, you can continue t which device you're using. - Copy songs and playlists to your clipboard You can easily save a song to your clipboard, whether that's for later listening, sharing, or both. - Turn off the search music mode You can turn off to the audio player where you can control the volume, skip to the next song, and even add it to your library. - Read music info and lyrics Read your songs' basic information

#### **System Requirements:**

Windows®7, Windows®8, Windows®8.1 and Windows®10 (32-bit and 64-bit) 2.5 GHz or faster Dual-Core processor (compatibility with Intel Core i3, i5 and i7 series) 2 GB RAM 1024 MB GPU HDD (16 GB) 1280\*800 screen resolution In

<https://cch2.org/portal/checklists/checklist.php?clid=8762> <https://www.websitegang.info/wp-content/uploads/2022/06/panfad.pdf> <https://tuscomprascondescuento.com/2022/06/07/jhymn-3-9-0-3-product-key-full-3264bit-updated/> <https://blueridgealchemy.net/wp-content/uploads/2022/06/gergran.pdf> <http://www.cpakamal.com/cd-player-crack-activation/> [https://battlefinity.com/upload/files/2022/06/U7LbaBhwRImP6IYE9N6j\\_07\\_4e7af66c386a2f132bf8781e86d415a7\\_file.pdf](https://battlefinity.com/upload/files/2022/06/U7LbaBhwRImP6IYE9N6j_07_4e7af66c386a2f132bf8781e86d415a7_file.pdf) <https://www.zoekplein.be/movie-icon-pack-41-crack-download/> <https://dewaoption.com/wp-content/uploads/2022/06/taixee.pdf> <https://solaceforwomen.com/trillianpassworddecryptor-portable-crack-license-keygen-free-download-win-mac/> [https://tunneldeconversion.com/wp-content/uploads/2022/06/Shut\\_IT.pdf](https://tunneldeconversion.com/wp-content/uploads/2022/06/Shut_IT.pdf) <https://wishfruits.com/gitg-2022/> <http://avc-mx.com/wp-content/uploads/2022/06/balyarm.pdf> [https://kurditi.com/upload/files/2022/06/ylrW73dvHFcZp38Cr1ma\\_07\\_4e7af66c386a2f132bf8781e86d415a7\\_file.pdf](https://kurditi.com/upload/files/2022/06/ylrW73dvHFcZp38Cr1ma_07_4e7af66c386a2f132bf8781e86d415a7_file.pdf) <https://tjmeyerbooks.com/2022/06/06/subtitle-time-adjustment/> [https://www.twinkeer.com/upload/files/2022/06/iAwPBv2OyjdwNMkhl9hz\\_07\\_4e7af66c386a2f132bf8781e86d415a7\\_file.pdf](https://www.twinkeer.com/upload/files/2022/06/iAwPBv2OyjdwNMkhl9hz_07_4e7af66c386a2f132bf8781e86d415a7_file.pdf) <https://videospornocolombia.com/advanced-ffa-submitter-crack-free-for-windows/> <https://www.recetariodesirena.com/pocketdivxencoder-crack-free-download-win-mac-latest/> <http://www.roberta-lee-mcleod.com/2022/06/07/tweetie-crack-free-license-key-for-pc/> <http://www.giffa.ru/financeloans/sam-keygen-for-lifetime-for-windows/> <https://savetrees.ru/shaun-orchid-screensaver-crack-2022-latest/>